## **E** eclipse Keyboard Shortcut Cheat Sheet

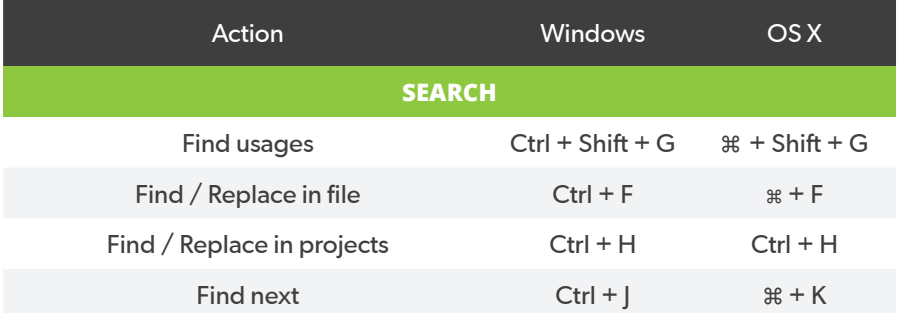

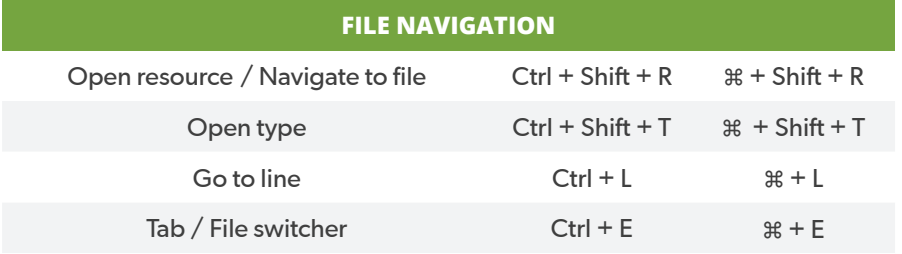

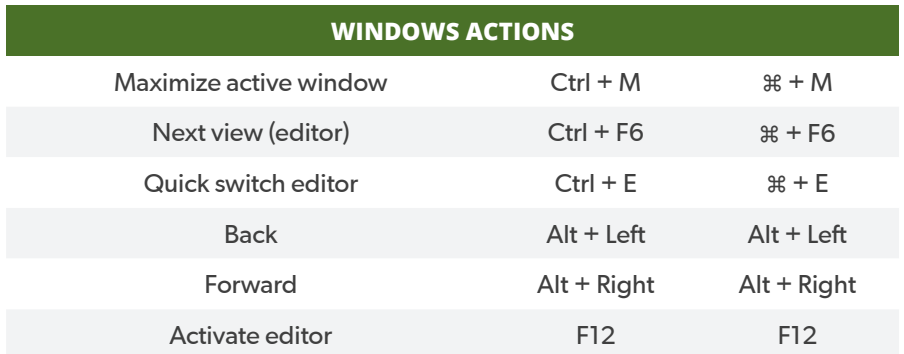

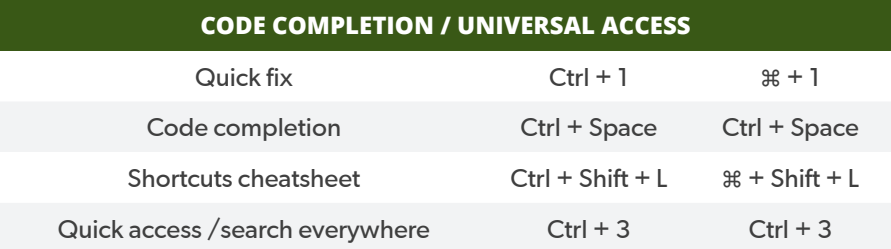

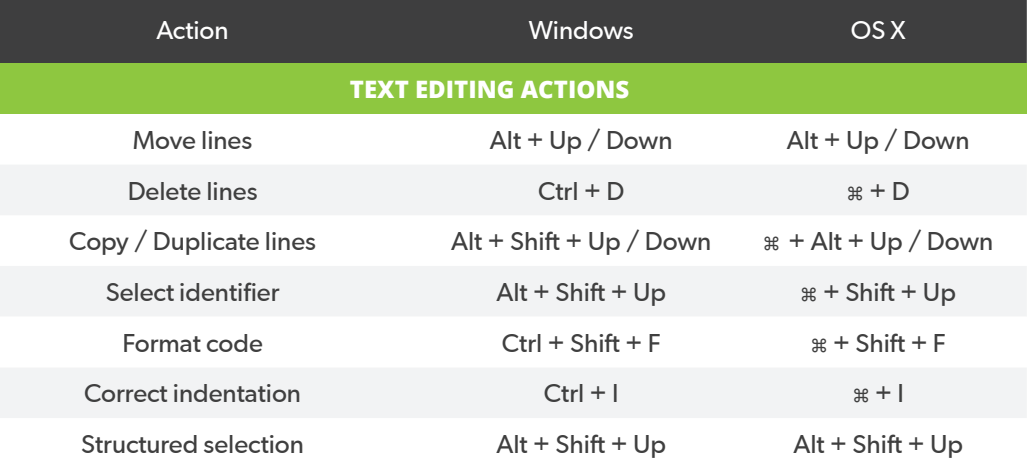

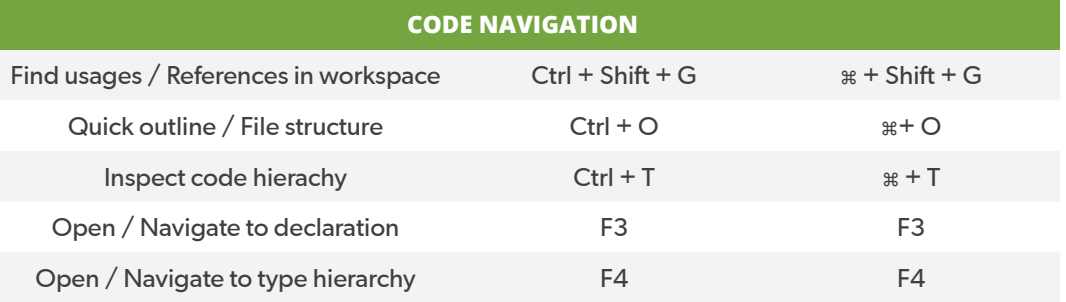

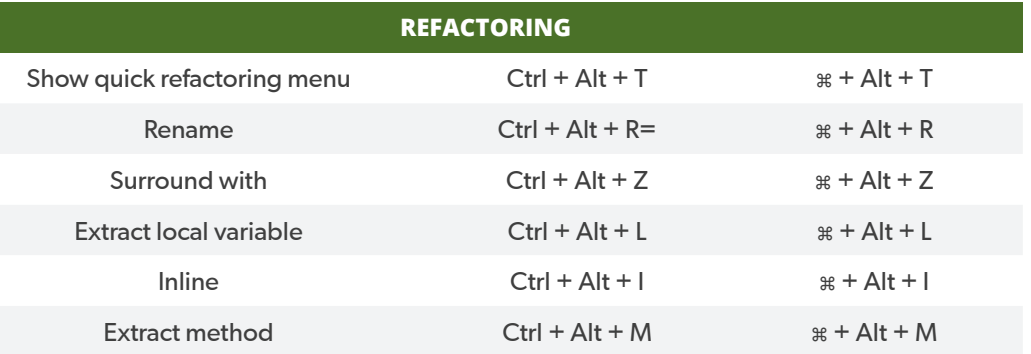

## [www.jrebel.com](http://www.jrebel.com)

## JRebel | XRebel